#### МИНОБРНАУКИ РОССИИ

Федеральное государственное бюджетное образовательное учреждение высшего образования «Тверской государственный технический университет»  $(TBITY)$ 

> **УТВЕРЖДАЮ** заведующий кафедрой Автоматизация технологических процессов

(наименование кафелры)

Марголис Б.И.  $\mathcal{U}_{\alpha\lambda}$ 

(Ф.И.О. зав. кафедрой, подпись) «19» мая 2021 г.

# **ОЦЕНОЧНЫЕ СРЕДСТВА**

экзамена

(промежуточной аттестации: экзамен, зачет, курсовая работа или курсовой проект; практики: с указанием вида и типа практики; государственного экзамена)

## ПРИКЛАДНОЕ ПРОГРАММНОЕ ОБЕСПЕЧЕНИЕ

Наименование дисциплины (для промежуточной аттестации)

направление подготовки <u>27.03.04 Управление в технических системах</u>

Направленность (профиль) - Автоматизация и управление технологическими процессами и производствами

Типы задач - проектно-конструкторский, сервисно-эксплуатационный

Разработаны в соответствии с:

рабочей программой дисциплины/программой практики/ программой государственной итоговой аттестации) прабочей программой дисциплины

утвержденной 14 мая 2021 г.

Разработчик(и): Кузин П.К.

Тверь 2021

### «Тверской государственный технический университет»

Направление подготовки бакалавров - 27.03.04 Управление в технических системах

Направленность (профиль) - Автоматизация и управление технологическими процессами и производствами

Кафедра «Автоматизация технологических процессов» Дисциплина «Прикладное программное обеспечение»

## ЭКЗАМЕНАЦИОННЫЙ БИЛЕТ №1

1. Вопрос для проверки уровня «ЗНАТЬ» - 0 или 1 или 2 балла: Гармонический анализ периодических сигналов в Excel.

2. Задание для проверки уровня «УМЕТЬ» - 0 или 2 балла: Постройте в MathCAD 3-D график функции двух переменных:

$$
f(x, y) = 2x^2 - 3xy + 5y^2.
$$

3. Задание для проверки уровня «УМЕТЬ» - 0 или 2 балла: Дана модель объекта управления:

$$
\dot{x}_1 = x_2 + u_1
$$
  

$$
\dot{x}_2 = -0, 5x_1 - 2x_2 + 4u_2
$$

Используя команду Octave ode45, определите реакцию ОУ на входной сигнал

 $u = \begin{bmatrix} 0.5\sin(t) \\ 0.5\cos(2t) \end{bmatrix}$  на интервале  $t \in [0, 10]$ . Начальные значения вектора состояния  $x_0 = \begin{bmatrix} 1 \\ 2 \end{bmatrix}.$ 

#### Критерии итоговой оценки за экзамен:

Составитель: доцент кафедры АТП / 1.К. Кузин Заведующий кафедрой: *<u>Мар Б.</u>И.* Марголис

### **«Тверской государственный технический университет»**

Направление подготовки бакалавров – 27.03.04 Управление в технических системах

Направленность (профиль) – Автоматизация и управление технологическими процессами и производствами

Кафедра «Автоматизация технологических процессов» Дисциплина «Прикладное программное обеспечение»

# **ЭКЗАМЕНАЦИОННЫЙ БИЛЕТ № 2**

1. Вопрос для проверки уровня «ЗНАТЬ» – 0, 1 или 2 балла: Решение СЛАУ в матричном виде в среде Excel.

2. Задание для проверки уровня «УМЕТЬ» - 0 или 2 балла: Построить 3D график функции двух переменных

$$
f(x, y) = xy^{2} + x \cdot \sin(2y + 1) + y^{2}x^{2}
$$

в MathCAD.

3. Задание для проверки уровня «УМЕТЬ» – 0 или 2 балла: АС описывается передаточной функцией

$$
W_{AC}(p) = \frac{p+2}{p^3 + 5p^2 + 3p + 1}.
$$

Постройте годограф АФЧХ в MathCAD.

### **Критерии итоговой оценки за экзамен:**

«отлично» - при сумме баллов 5 или 6; «хорошо» - при сумме баллов 4; «удовлетворительно» - при сумме баллов 3; «неудовлетворительно» - при сумме баллов 0, 1 или 2.

Составитель: доцент кафедры АТП \_\_\_\_\_\_\_\_\_\_\_ П.К. Кузин

Заведующий кафедрой: \_\_\_\_\_\_\_\_\_\_\_\_\_Б.И. Марголис

### **«Тверской государственный технический университет»**

Направление подготовки бакалавров – 27.03.04 Управление в технических системах

Направленность (профиль) – Автоматизация и управление технологическими процессами и производствами

Кафедра «Автоматизация технологических процессов» Дисциплина «Прикладное программное обеспечение»

# **ЭКЗАМЕНАЦИОННЫЙ БИЛЕТ № 3**

- 1. Вопрос для проверки уровня «ЗНАТЬ» 0, 1 или 2 балла: Вычисление определенных интегралов в Octave.
- 2. Задание для проверки уровня «УМЕТЬ» 0 или 2 балла: Построить 3-D график функции двух переменных

$$
f(x, y) = x^{2}y + x^{2} \cdot \cos(0, 5y + x) + y^{2}
$$

в MathCAD.

3. Задание для проверки уровня «УМЕТЬ» – 0 или 2 балла: Вычислить определенный интеграл

$$
\int_{0}^{4} \cos(x^2) dx
$$

методом Симпсона в Excel.

**Критерии итоговой оценки за экзамен:** «отлично» - при сумме баллов 5 или 6; «хорошо» - при сумме баллов 4; «удовлетворительно» - при сумме баллов 3; «неудовлетворительно» - при сумме баллов 0, 1 или 2.

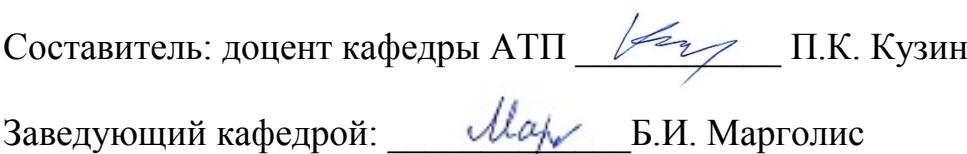

### «Тверской государственный технический университет»

Направление подготовки бакалавров - 27.03.04 Управление в технических системах

Направленность (профиль) - Автоматизация и управление технологическими процессами и производствами

Кафедра «Автоматизация технологических процессов» Дисциплина «Прикладное программное обеспечение»

# ЭКЗАМЕНАЦИОННЫЙ БИЛЕТ №4

1. Вопрос для проверки уровня «ЗНАТЬ» - 0, 1 или 2 балла: Решение ОДУ модифицированными методами Эйлера.

2. Задание для проверки уровня «УМЕТЬ» - 0 или 2 балла: Вычислить определенный интеграл

$$
\int_{1}^{5} \sqrt{1+x^3} \, dx
$$

методом прямоугольников в Excel.

3. Задание для проверки уровня «УМЕТЬ» - 0 или 2 балла: Решить систему уравнений в MathCAD, используя ключевые слова Given и Find

$$
\begin{cases}\n5x - 3y + 5z = 4 \\
2x + 5y - 2z = -2 \\
2x - 3y + 2z = 5\n\end{cases}
$$

### Критерии итоговой оценки за экзамен:

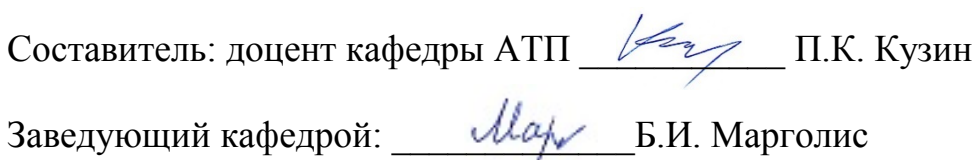

### «Тверской государственный технический университет»

Направление подготовки бакалавров - 27.03.04 Управление в технических системах

Направленность (профиль) - Автоматизация и управление технологическими процессами и производствами

Кафедра «Автоматизация технологических процессов» Дисциплина «Прикладное программное обеспечение»

# ЭКЗАМЕНАЦИОННЫЙ БИЛЕТ № 5

1. Вопрос для проверки уровня «ЗНАТЬ» – 0, 1 или 2 балла: Символьное вычисление интегралов в Octave.

2. Задание для проверки уровня «УМЕТЬ» - 0 или 2 балла: Вычислить определенный интеграл

$$
\int_{1}^{5} \ln(x) \cos(x) dx
$$

методом трапеций в Excel.

3. Задание для проверки уровня «УМЕТЬ» - 0 или 2 балла:

Для заданного дифференциального уравнения первого порядка

$$
y'=t^3-2\sqrt{y}
$$

найти численное решение в MathCAD, используя блок Given/Odesolve, на интервале  $t \in [1, 3]$  с начальным условием у (1) = 2.

### Критерии итоговой оценки за экзамен:

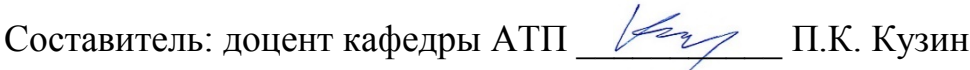

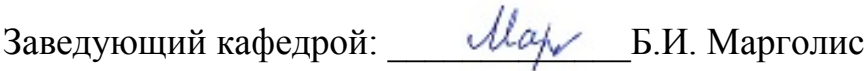

### «Тверской государственный технический университет»

Направление подготовки бакалавров - 27.03.04 Управление в технических системах

Направленность (профиль) - Автоматизация и управление технологическими процессами и производствами

Кафедра «Автоматизация технологических процессов» Дисциплина «Прикладное программное обеспечение»

## ЭКЗАМЕНАЦИОННЫЙ БИЛЕТ №6

- 1. Вопрос для проверки уровня «ЗНАТЬ» 0, 1 или 2 балла: Сплайн - аппроксимация таблично заданных функций в Octave.
- 2. Задание для проверки уровня «УМЕТЬ» 0 или 2 балла: Построить 3D график функции двух переменных

 $f(x, y) = 0.2x^{2} + \sin(x) \cdot \cos(0.5y) + 0.1y^{2}$ 

**B** MathCAD.

3. Задание для проверки уровня «УМЕТЬ» - 0 или 2 балла: Решить систему уравнений в Excel с помощью обратной матрицы.

$$
\begin{cases}\n3x - 3y + 5z = 2 \\
2x + 5y - 2z = -4 \\
2x - 3y + 2z = 1\n\end{cases}
$$

### Критерии итоговой оценки за экзамен:

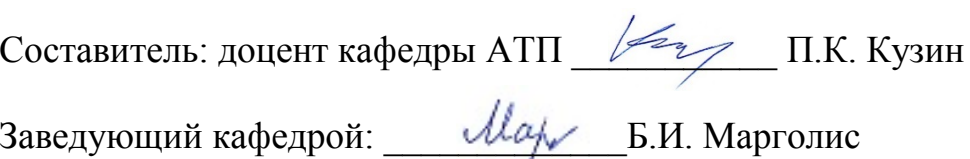

### «Тверской государственный технический университет»

Направление подготовки бакалавров - 27.03.04 Управление в технических системах

Направленность (профиль) - Автоматизация и управление технологическими процессами и производствами

Кафедра «Автоматизация технологических процессов» Дисциплина «Прикладное программное обеспечение»

# ЭКЗАМЕНАЦИОННЫЙ БИЛЕТ №7

- 1. Вопрос для проверки уровня «ЗНАТЬ» 0, 1 или 2 балла: Гармонический анализ в Excel.
- 2. Задание для проверки уровня «УМЕТЬ» 0 или 2 балла: Найти решение нелинейной системы алгебраических уравнений

$$
\begin{cases}\ny = 0, 4x^2 - 0, 5 \\
y = \sin(3x - 1)\n\end{cases}
$$

в MathCAD, используя блок Given/Find, предварительно локализовав решения графически.

3. Задание для проверки уровня «УМЕТЬ» - 0 или 2 балла:

Решить систему уравнений в Excel с помощью обратной матрицы.

$$
\begin{cases}\n6x - 2y - 5z = -2 \\
4x + 2y - 2z = 5 \\
2x - 3y + 4z = 1\n\end{cases}
$$

#### Критерии итоговой оценки за экзамен:

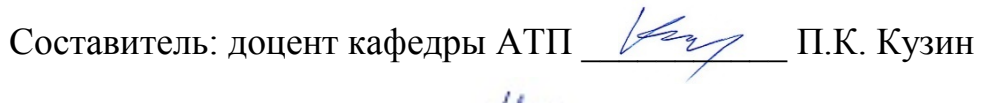

Заведующий кафедрой: *Мару Б.И.* Марголис

### «Тверской государственный технический университет»

Направление подготовки бакалавров - 27.03.04 Управление в технических системах

Направленность (профиль) - Автоматизация и управление технологическими процессами и производствами

Кафедра «Автоматизация технологических процессов» Дисциплина «Прикладное программное обеспечение»

## ЭКЗАМЕНАЦИОННЫЙ БИЛЕТ № 8

1. Вопрос для проверки уровня «ЗНАТЬ» - 0, 1 или 2 балла: Решение залачи ЛП в Excel.

2. Задание для проверки уровня «УМЕТЬ» - 0 или 2 балла: Найти решение дифференциального уравнения первого порядка

$$
\frac{dy}{dt} = \sqrt{t} - 2\ln y
$$

численным методом в MathCAD, используя команду Rkadapt на интервале  $t \in [1, 10]$  с начальным условием у  $(1) = 2$ . Построить график.

3. Задание для проверки уровня «УМЕТЬ» - 0 или 2 балла: Решить задачу локализации корней системы нелинейных уравнений графически в Excel:

$$
\begin{cases}\ny = 0, 4x^2 - 0, 5 \\
y = \sin(3x - 1)\n\end{cases}
$$

### Критерии итоговой оценки за экзамен:

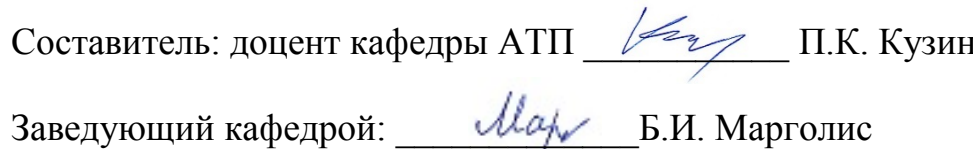

### «Тверской государственный технический университет»

Направление подготовки бакалавров - 27.03.04 Управление в технических системах

Направленность (профиль) - Автоматизация и управление технологическими процессами и производствами

Кафедра «Автоматизация технологических процессов» Дисциплина «Прикладное программное обеспечение»

## ЭКЗАМЕНАЦИОННЫЙ БИЛЕТ №9

- 1. Вопрос для проверки уровня «ЗНАТЬ» 0, 1 или 2 балла:
- 2. Синтаксис команлы fmincon в Octave.
- 3. Задание для проверки уровня «УМЕТЬ» 0 или 2 балла: Решить задачу локализации корней системы нелинейных уравнений графически в Octave:

$$
\begin{cases}\ny = 0.3x^2 - 0.5 \\
y = \cos(4x + 1)\n\end{cases}
$$

3. Задание для проверки уровня «УМЕТЬ» - 0 или 2 балла:

Вычислить в Excel интеграл  $I = \int_{0}^{12} \frac{dx}{1+x^2}$  по формуле прямоугольников, разде-

лив отрезок [0; 12] на 24 равных частей.

#### Критерии итоговой оценки за экзамен:

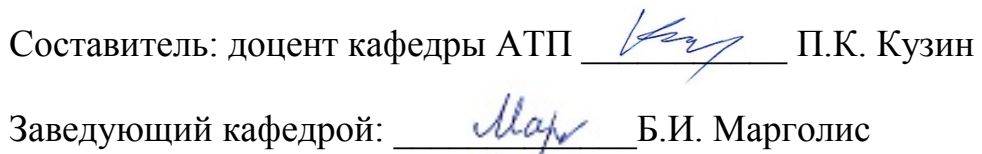

### **«Тверской государственный технический университет»**

Направление подготовки бакалавров – 27.03.04 Управление в технических системах

Направленность (профиль) – Автоматизация и управление технологическими процессами и производствами

Кафедра «Автоматизация технологических процессов» Дисциплина «Прикладное программное обеспечение»

# **ЭКЗАМЕНАЦИОННЫЙ БИЛЕТ № 10**

- 1. Вопрос для проверки уровня «ЗНАТЬ» 0, 1 или 2 балла: Постановка задачи решения ОДУ. Задача Коши.
- 2. Задание для проверки уровня «УМЕТЬ» 0 или 2 балла: Для заданного дифференциального уравнения первого порядка

$$
\frac{dy}{dt} = t^3 + 2\sqrt{y}
$$

найти численное решение в MathCAD, используя команду **rkfixed,** на интервале t∈[0, 2] с начальным условием y (0) = 1. Построить график.

3. Задание для проверки уровня «УМЕТЬ» – 0 или 2 балла: Вычислить интеграл  $I = \int_0^1$  $\int_0^1 (4+x)^2$  $I = \int_{0}^{1} \frac{dx}{(4+x)^2}$  по формуле трапеций в Excel, разделив отрезок [0; 1] на 10 равных частей.

#### **Критерии итоговой оценки за экзамен:**

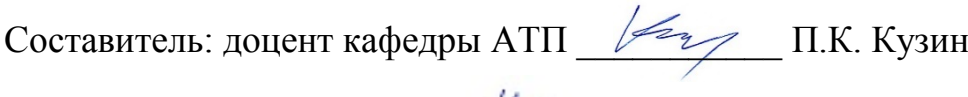

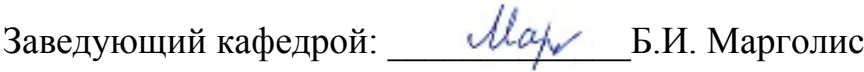

### **«Тверской государственный технический университет»**

Направление подготовки бакалавров – 27.03.04 Управление в технических системах

Направленность (профиль) – Автоматизация и управление технологическими процессами и производствами

Кафедра «Автоматизация технологических процессов» Дисциплина «Прикладное программное обеспечение»

## **ЭКЗАМЕНАЦИОННЫЙ БИЛЕТ № 11**

1. Вопрос для проверки уровня «ЗНАТЬ» – 0, 1 или 2 балла: Умножение матриц в Excel.

2. Вопрос для проверки уровня «УМЕТЬ» – 0 или 2 балла:

Определите, используя критерий Михайлова, устойчивость АС по ее характеристическому уравнению в среде MathCAD

$$
2p^4 + p^3 + 2p^2 + 3p + 1 = 0
$$

3. Задание для проверки уровня «УМЕТЬ» - 0 или 2 балла:

Вычислить интеграл  $I = \int_0^2$ 2  $\boldsymbol{0}$  $I=\int_{0}^{2}\frac{dx}{(1+\sin(x))^{2}}$  по формуле Симпсона в Excel, разделив от-

резок [0; 2] на 10 равных частей.

### **Критерии итоговой оценки за экзамен:**

«отлично» - при сумме баллов 5 или 6; «хорошо» - при сумме баллов 4; «удовлетворительно» - при сумме баллов 3; «неудовлетворительно» - при сумме баллов 0, 1 или 2.

Составитель: доцент кафедры АТП \_\_\_\_\_\_\_\_\_\_\_ П.К. Кузин

Заведующий кафедрой: \_\_\_\_\_\_\_\_\_\_\_\_\_Б.И. Марголис

### **«Тверской государственный технический университет»**

Направление подготовки бакалавров – 27.03.04 Управление в технических системах

Направленность (профиль) – Автоматизация и управление технологическими процессами и производствами

Кафедра «Автоматизация технологических процессов» Дисциплина «Прикладное программное обеспечение»

# **ЭКЗАМЕНАЦИОННЫЙ БИЛЕТ № 12**

1. Вопрос для проверки уровня «ЗНАТЬ» – 0, 1 или 2 балла: Построение графиков параметрически заданных функций в MathCAD

2. Задание для проверки уровня «УМЕТЬ» - 0 или 2 балла: 4

Вычислить интеграл I = ∫ (1 + sin(x<sup>2</sup>)) dx по формуле трапеций в Excel, разделив 0 отрезок [0; 4] на 20 равных частей.

3. Задание для проверки уровня «УМЕТЬ» – 0 или 2 балла: Передаточная функция разомкнутой части АС равна

$$
W_{\text{pas}}(p) = \frac{2p+6}{4p^2+3p+1}
$$

Исследуйте АС на устойчивость по критерию Найквиста в MathCAD.

**Критерии итоговой оценки за экзамен:** «отлично» - при сумме баллов 5 или 6; «хорошо» - при сумме баллов 4; «удовлетворительно» - при сумме баллов 3; «неудовлетворительно» - при сумме баллов 0, 1 или 2.

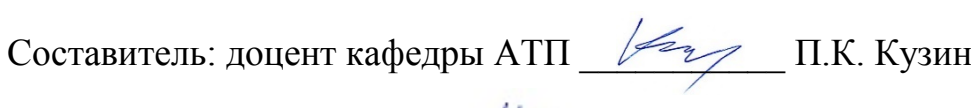

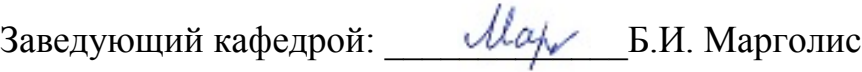

### «Тверской государственный технический университет»

Направление подготовки бакалавров - 27.03.04 Управление в технических системах

Направленность (профиль) - Автоматизация и управление технологическими процессами и производствами

Кафедра «Автоматизация технологических процессов» Дисциплина «Прикладное программное обеспечение»

# ЭКЗАМЕНАЦИОННЫЙ БИЛЕТ № 13

1. Вопрос для проверки уровня «ЗНАТЬ» - 0, 1 или 2 балла: Построение графиков в полярных координатах в MathCAD

2. Задание для проверки уровня «УМЕТЬ» - 0 или 2 балла:

Вычислить интеграл  $I = \int_{0}^{3} \frac{dx}{(1 + \sqrt{x})^2}$  по формуле трапеций в Excel, разделив от-

резок [0: 3] на 30 равных частей.

3. Задание для проверки уровня «УМЕТЬ» - 0 или 2 балла: Найти решение нелинейной системы алгебраических уравнений

$$
\begin{cases}\ny^2 = 2 - x^2 \\
y = \sin(4x - 1)\n\end{cases}
$$

в MathCAD, используя блок Given/Find, предварительно локализовав решения графически.

### Критерии итоговой оценки за экзамен:

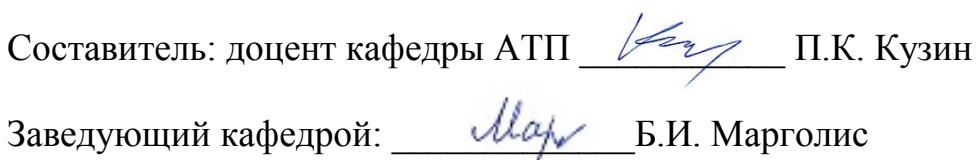

### «Тверской государственный технический университет»

Направление подготовки бакалавров - 27.03.04 Управление в технических системах

Направленность (профиль) - Автоматизация и управление технологическими процессами и производствами

Кафедра «Автоматизация технологических процессов» Дисциплина «Прикладное программное обеспечение»

# ЭКЗАМЕНАЦИОННЫЙ БИЛЕТ № 14

1. Вопрос для проверки уровня «ЗНАТЬ» - 0, 1 или 2 балла: Решение залачи ЛП в Octave.

2. Задание для проверки уровня «УМЕТЬ» - 0 или 2 балла: Вычислить интеграл  $I = \int_{0}^{5} \frac{dx}{(2+\sqrt{x})^2}$  по формуле трапеций в Excel, разделив отрезок [0; 5] на 25 равных частей.

3. Задание для проверки уровня «УМЕТЬ» - 0 или 2 балла: Для заданной периодической с периодом  $2\pi$  функции:

$$
f(t) = \begin{cases} 2\sqrt{t}, & 0 < t < \pi, \\ \sqrt{\pi}, & t = \pi, \\ 0, & \pi < t < 2\pi. \end{cases}
$$

Найдите амплитуду и фазу четвертой гармоники, используя блок «Анализ Фурье» в Excel.

### Критерии итоговой оценки за экзамен:

«отлично» - при сумме баллов 5 или 6: «хорошо» - при сумме баллов 4; «удовлетворительно» - при сумме баллов 3; «неудовлетворительно» - при сумме баллов 0, 1 или 2.

Составитель: доцент кафедры АТП / / П.К. Кузин

Заведующий кафедрой: Марх Б.И. Марголис

### «Тверской государственный технический университет»

Направление подготовки бакалавров - 27.03.04 Управление в технических системах

Направленность (профиль) - Автоматизация и управление технологическими процессами и производствами

Кафедра «Автоматизация технологических процессов» Дисциплина «Прикладное программное обеспечение»

# ЭКЗАМЕНАЦИОННЫЙ БИЛЕТ № 15

1. Вопрос для проверки уровня «ЗНАТЬ» - 0, 1 или 2 балла: Дискретное преобразование Фурье.

2. Задание для проверки уровня «УМЕТЬ» - 0 или 2 балла:

Вычислить интеграл  $I = \int_{0}^{4} \frac{dx}{(1 + \sqrt{x})^2}$  методом Симпсона в Excel, разделив отре-

зок [0; 4] на 20 равных частей.

3. Задание для проверки уровня «УМЕТЬ» - 0 или 2 балла: Найти решение нелинейной системы алгебраических уравнений

$$
\begin{cases}\ny^2 = x^2 - 2 \\
y = \sin(3x + 1)\n\end{cases}
$$

в MathCAD, используя блок Given/Find, предварительно локализовав решения графически.

### Критерии итоговой оценки за экзамен:

Составитель: доцент кафедры АТП / / П.К. Кузин Заведующий кафедрой: *\_\_\_\_\_ dlap* \_\_\_ Б.И. Марголис